## Creating Media: Audio Editing

Summer 1

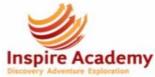

My Year 3 unit on Animations, and my Photo Editing unit from earlier in Year 4, will help me with this unit.

This unit will help me with my Video Editing unit in Year 5.

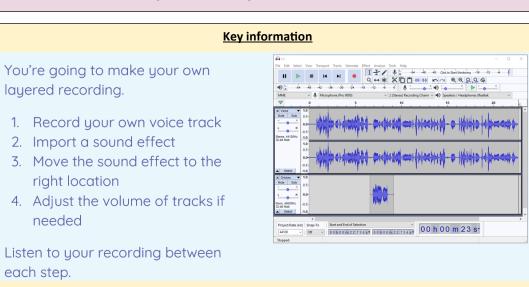

| Vocabulary |                                                                                    |
|------------|------------------------------------------------------------------------------------|
| Audio      | Another word for sound, especially when talking about sound that has been recorded |
| Input      | Something that takes sound <b>in</b> / records sound e.g. a microphone             |
| Output     | Something that puts sound <b>out</b> / transmits sound e.g. headphones / a speaker |

| Online Safety Focus                                                                                                    | Key Computing Skills and Knowledge |
|----------------------------------------------------------------------------------------------------|------------------------------------|
| <ul> <li>Know that the person who records the audio can say who is allowed to use it</li> <li>Know that we cannot copy someone else's work e.g. downloading audio from the internet, without permission</li> <li>Know some of the consequences of downloading without permission e.g. a fine</li> </ul> |                                    |